# **Fire Base**でチャット

2020-06-29 ぽんて

### **FireBaseとは**

- WEBアプリ開発に必要なバックグラウンド側を提供するクラウドサービス
- OS、WEBサーバ、DB、SDKなどを提供
- 開発者はフロントエンドだけ意識すれば良い

## **FireBase**でできること

- Cloud Firestore
	- 画像などの保管にFireBase用のクラウドストレージを利用できる
- **Eirebase Authentication** 
	- Google、Twitter、Facebookなどの認証情報を利用したログイン機能を簡単 に作れる
- Realtime Database
	- 今回一番利用したかった機能。次ページで説明。

#### **Realtime Database**

- オブジェクト型のデータベース(RDBでないDB)
- リアルタイムでクライアント全体の状態を同期

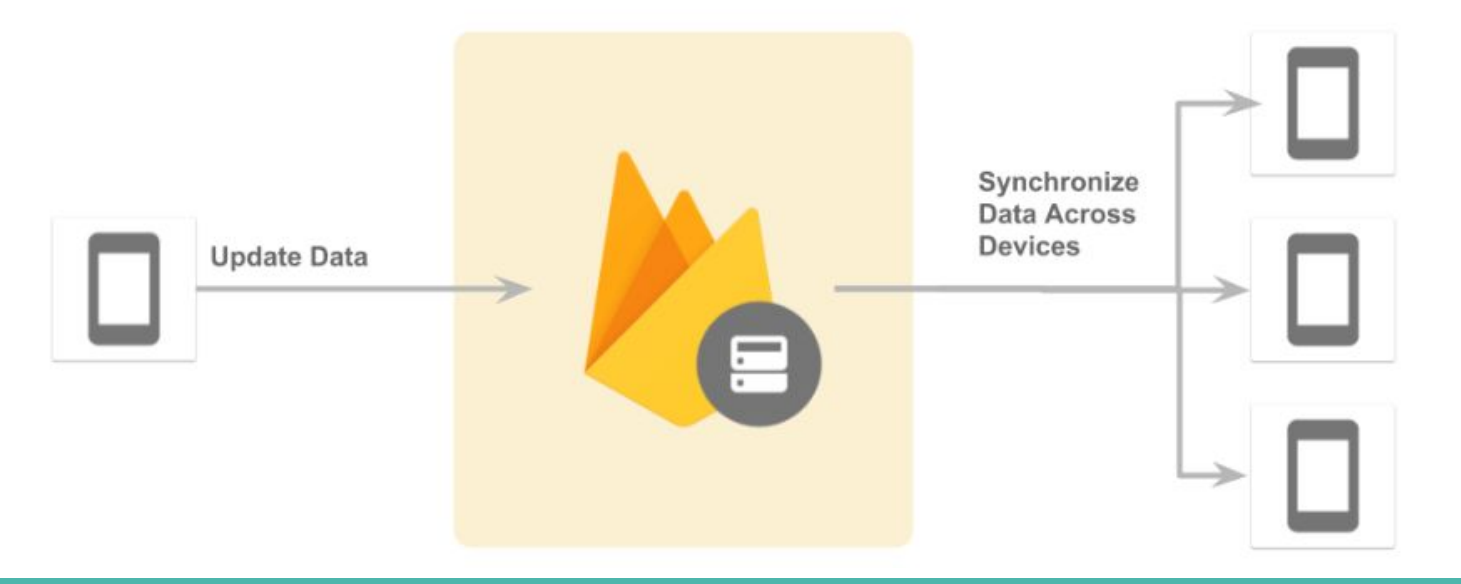

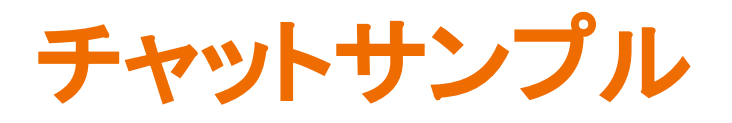

https://xxxxxxxxxx.web.app/

# Realtime Databaseの使い方**①**

#### ● WEB上の画面からDBの作成を行う。

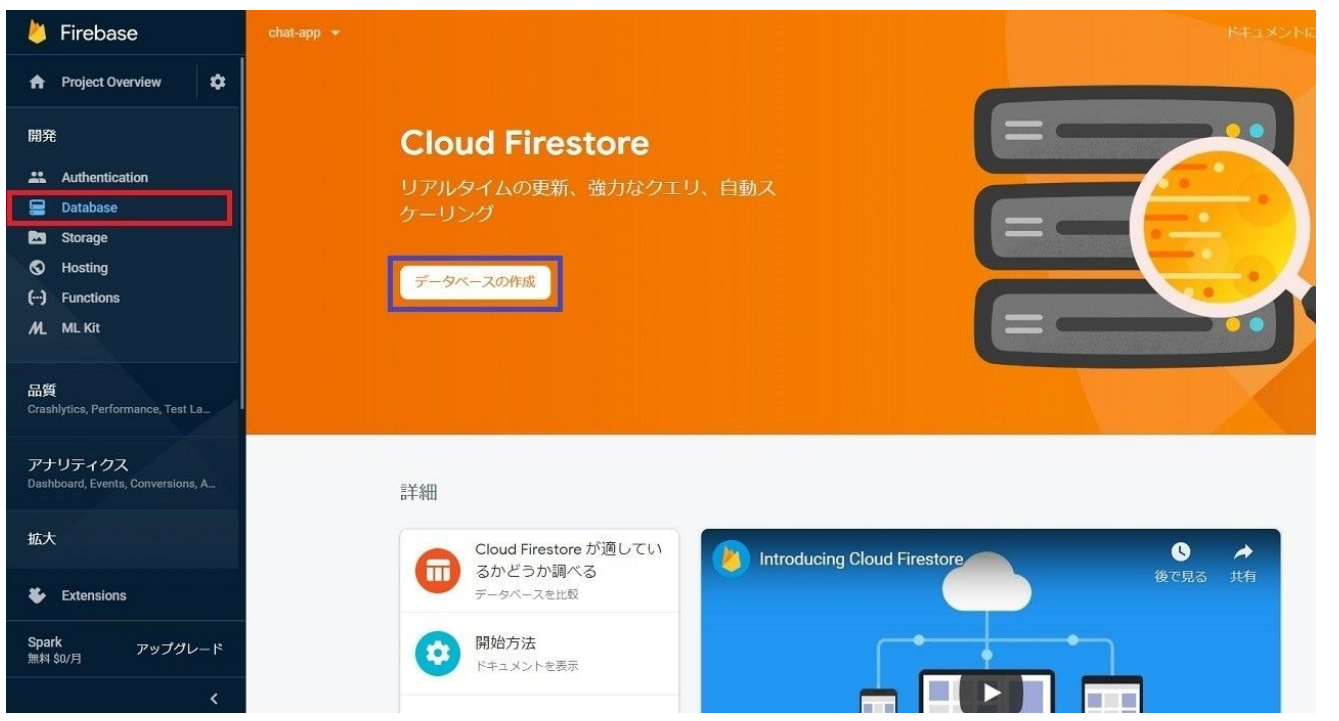

【参考】https://note.com/airis0/n/n807f2e7cabea

# Realtime Databaseの使い方2

● DBを利用するためのソースコードを記入(Javascript)

```
var database = firebase.database() ;
let room = "chat room";
const send = document.getElementById("send");const name = document.getElementById("name");const message = document.getElementById("message");
const output = document.getElementById("output");
```

```
//受信処理
database.ref(room).on("child added", function(data) {
   const v = data.val();
   const k = data \t{.} key;
   let str = \mathbf{W};
   str += '<div class="name">名前: '+v.name+'</div>';
    str += '<div class="text">日時:'+v.date+'</div>';
    str += '<div class="text">メッセージ:'+v.message+'</div><hr>';
    output.innerHTML += str;
});
```
【参考】https://note.com/airis0/n/n807f2e7cabea

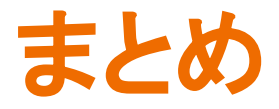

- 言語やDBなど自分たちで選択できることが少なく汎用性は高くない
- ただ、作れるものに関しては、すぐに開発、公開まで可能。
- 簡単なチャットなどの作成であれば最適なツール